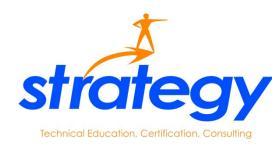

| Class: Introduction to Web Development |  |
|----------------------------------------|--|
| Instructor:                            |  |
| Dates:                                 |  |
| Times:                                 |  |

#### Description

Understand various protocols and standards, the interactions between browsers and servers, the difference between client and server side applications, and the future direction of interactive Web applications. Understand the fundamental HTML and CSS syntax. Create web pages and build simple web sites.

### **Prerequisites**

Completion of Strategy Computers A+ Course or, with Strategy Computers' permission, equivalent experience.

#### Objectives

At the completion of this course, the student will be familiar with HTML, CSS, DOM, JavaScript, and XML syntax and usage. The student will understand how to utilize Hypertext Mark-up Language and Cascading Style Sheets to make functional and manageable web pages. The student will understand the use of the Document Object Model and how it is utilized with JavaScript programming. The student will become familiar with well formed documents using the Extensible Mark-up Language.

### Schedule

| 1.8 Introduction to Hypertext Mark-up Language                                                                                                    |                                                                                                    |                                         |  |
|----------------------------------------------------------------------------------------------------|----------------------------------------------------------------------------------------------------|-----------------------------------------|--|
| Goals:                                                                                                    | Understand HTML syntax, mark-up tags, and hierarchal structure,                                                        |                                         |  |
| Reading:                                                                                                    | Chapters 1-4 in Visual Quickstart Guide HTML, XHTML, CSS                                                               |                                         |  |
| <b>Homework:</b> Research 5 HTML tags that are deprecated and what they have been replaced with and/or the new way of providing these same results. |                                                                                                    |                                         |  |
| □ Welcome an                                                                                                    | d introductions                                                                                                    | ☐ HTML tags                             |  |
| □ First HTML page                                                                                                    |                                                                                                    | ☐ Hierarchal relationships              |  |
| □ HTML Syntax                                                                                                    |                                                                                                    | $\square$ Rendering versus Programming  |  |
|                                                                                                    |                                                                                                    |                                         |  |
| 2.8 HTML                                                                                                    | navigation and graphical content                                                                                       |                                         |  |
| Goals:                                                                                                    | Understand how to embed images and make hyperlinks.                                                                    |                                         |  |
| Reading:                                                                                                    | Chapters 4- 6 in Visual Quickstart Guide HTML, XHTML, CSS                                                              |                                         |  |
| Homework:                                                                                                    | Find the default location in windows where images are stored for a web page.                                           |                                         |  |
| ☐ Review and                                                                                                    | homework review                                                                                                    | ☐ Make multiple pages                   |  |
| □ Make a background image                                                                                                    |                                                                                                    | $\square$ Make hyperlinks between pages |  |
| $\square$ Embed images on a page                                                                                                    |                                                                                                    | $\square$ Basic Graphics editing        |  |
|                                                                                                    |                                                                                                    |                                         |  |
| 3.8 Introduction to Cascading Style Sheets                                                                                                    |                                                                                                    |                                         |  |
| Goals:                                                                                                    | Understand how to apply style information to elements on a page with CSS.                                              |                                         |  |
| Reading:                                                                                                    | Chapters $7 - 10$ in Visual Quickstart Guide HTML, XHTML, CSS Chapters $1 - 4$ in DHTML and CSS for the World Wide Web |                                         |  |
| Homework:                                                                                                    | Research the style attributes to align elements left, center, and right.                                               |                                         |  |
| $\square$ Review and homework review                                                                                                    |                                                                                                    | $\square$ Selectors, Attributes, Values |  |
| $\square$ What is a style sheet?                                                                                                    |                                                                                                    | $\square$ Selector ID, class, tag       |  |
|                                                                                                    |                                                                                                    |                                         |  |

# 4.8 **Using Cascade Style Sheets** Goals: Understand how to re-use styles for similar elements on web pages. Reading: Chapters 11, 15 – 17 in Visual Quickstart Guide Chapters 5 – 8 in DHTML and CSS for the World Wide Web Research how to change the alpha color value of an element. Alpha value is Homework: another term for the opacity of an element. ☐ Review and homework review ☐ Using styles for effects ☐ Style Hierarchy ☐ More style attributes 5.8 Introduction to the Document Object Model Goals: Understand how to use the document object model to access elements on a page. Reading: Chapters 9 – 12 in DHTML and CSS for the World Wide Web Homework: Describe in your own words the difference between getElementById() and getElementsByTagName(). ☐ Review and homework review □ DOM access to objects ☐ DOM hierarchal structure ☐ Intro to JavaScript □ DOM nodes 6.8 Introduction to JavaScript using DOM Understand how JavaScript can be used with DOM to produce programmatic Goals: effects on a web page. Reading: Chapters 15 – 18 in DHTML and CSS for the World Wide Web Homework: Write a JavaScript function to change all the DIV's on a page to the same color. ☐ Review and homework review ☐ JavaScript functions

☐ Writing functions to change elements

☐ JavaScript syntax

## 7.8 Introduction to XML and XSLT Understand the structure of well formed documents in XML and XSLT. Goals: Reading: Chapter 1 in XML for the World Wide Web Make an XML file that describes the hierarchal relationship of your family. Family, grandparents, parents, siblings, children can represent elements and/or attributes in your family XML file. ☐ Review and homework review ☐ Root element, elements and attributes ☐ What is XSLT? ☐ Introduction to XML 8.8 Using XML and XSLT Understand how to use XML and XSLT to fill content on a web page. Goals: Reading: Chapter 10 in XML for the World Wide Web Write an XSLT to use your family XML data file to display an unsorted list of Homework: elements in the hierarchy of your family tree. ☐ Review and homework review ☐ Final project and review to put HTML, CSS, DOM, JavaScript, and XML into a web ☐ Understand how XSLT differs from XML page.

☐ Using an XSLT and XML together